# **melhores jogos cassino betano - 2024/07/09 Notícias de Inteligência ! (pdf)**

**Autor: symphonyinn.com Palavras-chave: melhores jogos cassino betano**

### **melhores jogos cassino betano**

O Pix tem se tornado uma forma popular de realizar transações financeiras no Brasil, incluindo nas casas de apostas online. Neste artigo, explicaremos como usar o Pix na Betano, uma das principais plataformas de apostas desse país.

#### **O que é o Pix e como funciona na Betano?**

O Pix é uma forma rápida e eficaz de realizar pagamentos online, permitindo transações ágeis e sem burocracia. Na Betano, o Pix pode ser usado tanto para depósitos quanto para saques, oferecendo maior flexibilidade e conveniência aos usuários.

#### **Como usar o Pix na Betano para fazer depósitos**

Para fazer um depósito na Betano usando o Pix, basta seguir os seguintes passos:

- 1. Cadastre-se ou faça login na Betano;
- 2. Clique no menu "Depósito";
- 3. Escolha a opção "Pix" como forma de pagamento;
- 4. Preencha os dados solicitados e siga as instruções na tela.

#### **Como usar o Pix na Betano para fazer saques**

Para fazer um saque na Betano usando o Pix, siga os passos abaixo:

- 1. Entre em melhores jogos cassino betano sua melhores jogos cassino betano conta na Betano;
- 2. Clique no menu "Depositar";
- 3. Na aba lateral, clique em melhores jogos cassino betano "Saque";
- 4. Escolha a opção "Pix" como forma de saque;
- 5. Preencha os dados solicitados e espere a confirmação do saque.

#### **Vale lembrar**

É importante lembrar que o valor mínimo para saques via Pix na Betano é de R\$50, e o processamento pode levar até 1 hora. Além disso, é importante confirmar se todas as apostas e bônus estão completos antes de solicitar um saque.

#### **Dificuldades comuns**

Se tiver dificuldades para usar o Pix na Betano, entre em melhores jogos cassino betano contato com o suporte da plataforma para obter ajuda.

#### **"Por que não consigo sacar na Betano?"**

Se não conseguir sacar na Betano, verifique se suas apostas e bônus estão completos.

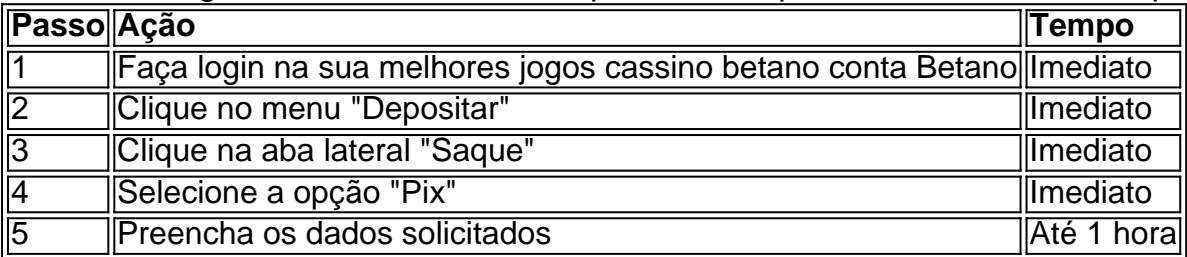

Em resumo, usar o Pix na Betano é uma ótima opção para realizar depósitos e saques de forma rápida e eficaz. Não há burocracia e a plataforma é confiável e segura. Caso encontre dificuldades, entre em melhores jogos cassino betano contato com o suporte para obter ajuda.

### **Partilha de casos**

Aproveite a experiência completa de apostas e casseino em { **melhores jogos cassino betano** qualquer lugar viaApp móvel Betano para Android/iOSou o nosso site móvel. Baixe seu celular de Betano. app...

O Calendário, Campos Personalizados e Mapas de Power-Ups da Votação estão disponíveis no aplicativo Trello para iOS. Você precisará ter certezade que não atingiu seu limite em **melhores jogos cassino betano** power Up antes se habilitar qualquer um deles! Habilitá–los do app iPhone também permitirá Que eles na web ou Para todos os outros membros do placa.

## **Expanda pontos de conhecimento**

Aproveite a experiência completa de apostas e casseino em { **melhores jogos cassino betano** qualquer lugar viaApp móvel Betano para Android/iOSou o nosso site móvel. Baixe seu celular de Betano. app...

O Calendário, Campos Personalizados e Mapas de Power-Ups da Votação estão disponíveis no aplicativo Trello para iOS. Você precisará ter certezade que não atingiu seu limite em **melhores jogos cassino betano** power Up antes se habilitar qualquer um deles! Habilitá–los do app iPhone também permitirá Que eles na web ou Para todos os outros membros do placa.

### **comentário do comentarista**

no Brasil, o Pix tem se tornado uma forma cada vez mais popular de realizar transações financeiras, incluindo nas casas de apostas online. Hoje vamos falar sobre como utilizar o Pix na Betano, uma das principais plataformas de apostas do país.

O Pix é um método rápido e eficaz de fazer pagamentos online, oferecendo transações simples e sem burocracia. Na Betano, o Pix pode ser utilizado tanto para depósitos quanto para saques, proporcionando maisflexibilidade e conveniência aos usuários.

Para fazer um depósito na Betano usando o Pix, basta seguir algumas etapas: cadastre-se ou faça login na Betano, clique no menu "Depósito", escolha a opção "Pix" como forma de pagamento e preencha os dados solicitados. Já para fazer um saque, entre na sua melhores jogos cassino betano conta na Betano, clique no menu "Depositar", selecione "Saque", escolha a opção "Pix" e preencha os dados solicitados.

É importante lembrar que o valor mínimo para saques via Pix na Betano é de R\$50 e o processamento pode levar até 1 hora. Além disso, é recomendável confirmar se todas as apostas e bônus estão completos antes de solicitar um saque.